# WORD INITIATION

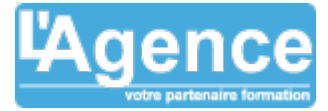

## **Programme complet**

## **1) Présentation de Microsoft Word**

- Le menu Office
- La barre d'outils d'accès rapide
- Le ruban, les différents onglets du ruban
- Les menus contextuels
- L'affichage des volets ou des boîtes de dialogues des groupes
- Les différents types d'affichages
- Utiliser l'aide

## **2) Gestion des documents**

- Nouveau document : vierge ou selon les modèles installés
- Ouvrir et Documents récents
- Enregistrer sous (le choix du format : en \*.docx, Word 97-2003, PDF) et enregistrer
- Imprimer (la boite de dialogue Imprimer, Impression rapide, Aperçu avant impression)
- Partage (Envoyer un document par courrier électronique)
- Fermer

## **3) Saisie, sélection, utilisation du menu contextuel**

- Les différentes façons de sélectionner du texte, sélection discontinue
- Les synonymes, le traducteur
- La correction orthographique et grammaticale
- Saisie semi-automatique, options lors de la frappe

## **4) Mise en forme**

- Utilisation de la mini barre d'outils de mise en forme
- Utilisation du menu contextuel
- Le groupe Police et la boite de dialogue Police
- Le groupe Paragraphe et la boite de dialogue Paragraphe
- Le groupe Style et la boite de dialogue Style
- Le groupe presse-papier (Reproduire la mise en forme, Couper, copier / Coller et les options de collage)

## **5) Mise en page**

- Le groupe Mise en page (Marges, Orientation, Taille, Colonnes, Sauts de page)
- Le groupe En-tête et pied de page (Insertion d'un En-tête, pied de page, Numéro de page)

## **6) Insertion d'objets**

- Le groupe Illustration (Image du fichier, Image clipart, SmartArt, Graphique)
- Le groupe Texte (Zone de texte, WordArt, Lettrine)
- Le groupe Symbole (Équation, Symboles)

L'AGENCE, BP 43 465 FARE TONY, 98 713 PAPEETE Tél. : +689 89 70 67 22 - contact@lagence.pf - www.lagence.pf N° organisme de formation : 318 - N° TAHITI : A34535

## **Objectifs pédagogiques**

Concevoir des courriers, notes et documents avec Word

Intégrer des dessins et des photos

Créer des tableaux

Mettre en forme et en page un document en vue de son impression.

## **Public concerné**

Toute personne n'ayant aucune connaissance du traitement de texte Word et souhaitant créer de façon autonome ses documents

#### **Pré-requis**

Les participants doivent être à l'aise avec le maniement de la souris et du clavier

## **Durée**

#### 12h00

## **Moyens Pédagogiques**

L'apprentissage par la pratique : les participants apprendront les principales règles de mise en forme et de mise en page d'un courrier à travers des exercices pratiques.

Une progression pédagogique adaptée à un public de débutants.

Un support de cours au format numérique est remis à chaque participant.

## **Evaluation du contrôle des connaissances**

Le formateur évalue la progression pédagogique du participant tout au long de la formation au moyen de mises en situation et de travaux pratiques.

## **Mode de validation de la formation**

Attestation de formation.

## WORD INITIATION

Le groupe Tableau

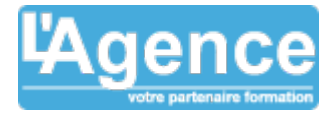

L'AGENCE, BP 43 465 FARE TONY, 98 713 PAPEETE Tél. : +689 89 70 67 22 - contact@lagence.pf - www.lagence.pf N° organisme de formation : 318 - N° TAHITI : A34535

Document non contractuel. Des modifications peuvent être apportées au contenu du programme afin d'optimiser les connaissances des stagiaires